## **CENTRO DE BACHILLERATO TECNOLOGICO INDUSTRIAL Y DE SERVICIOS No. 146 ¨JOSE VASCONCELOS**

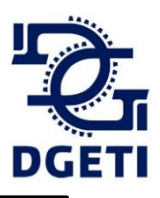

## **Proceso para tramitar Ficha de pago**

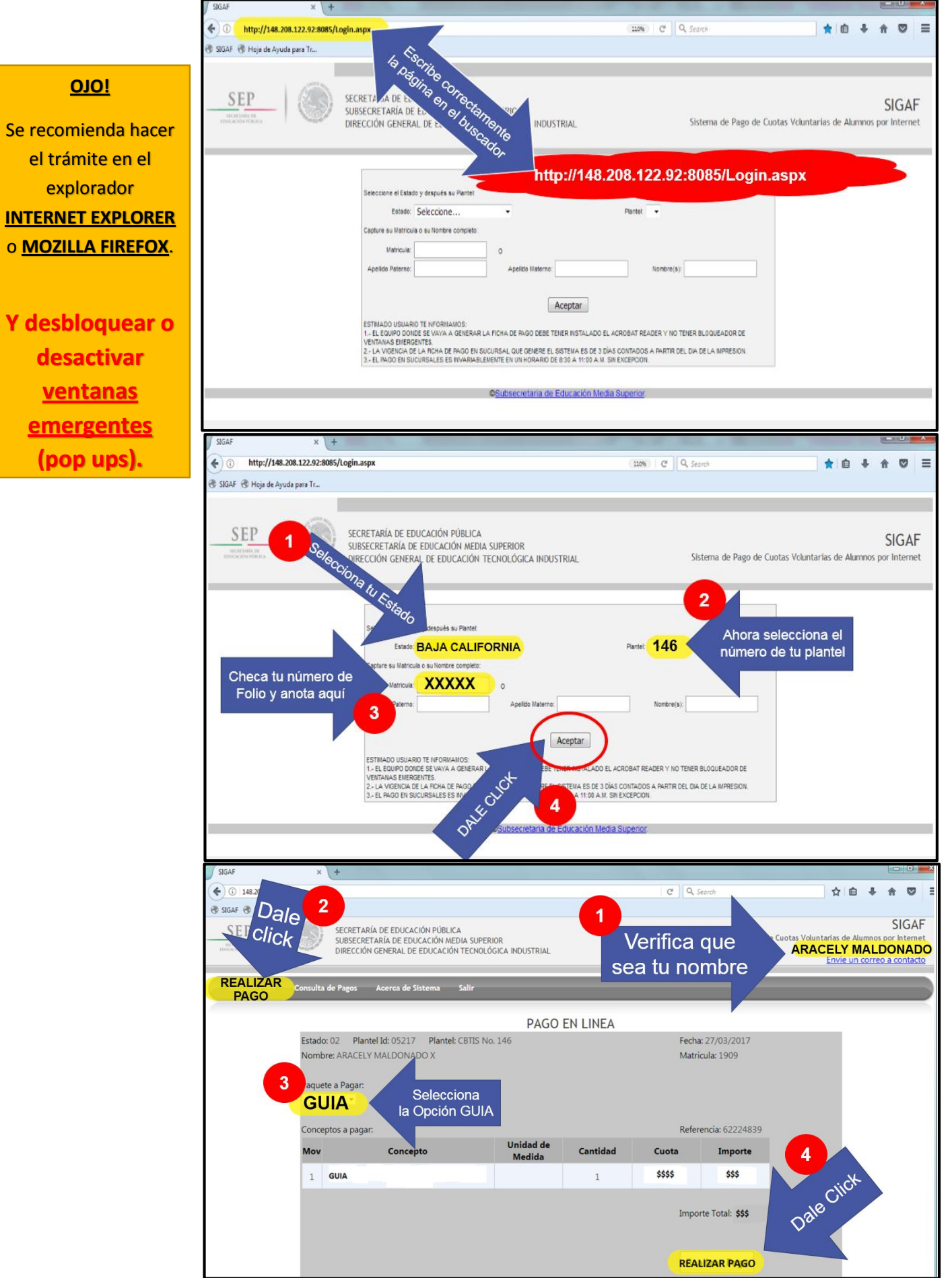

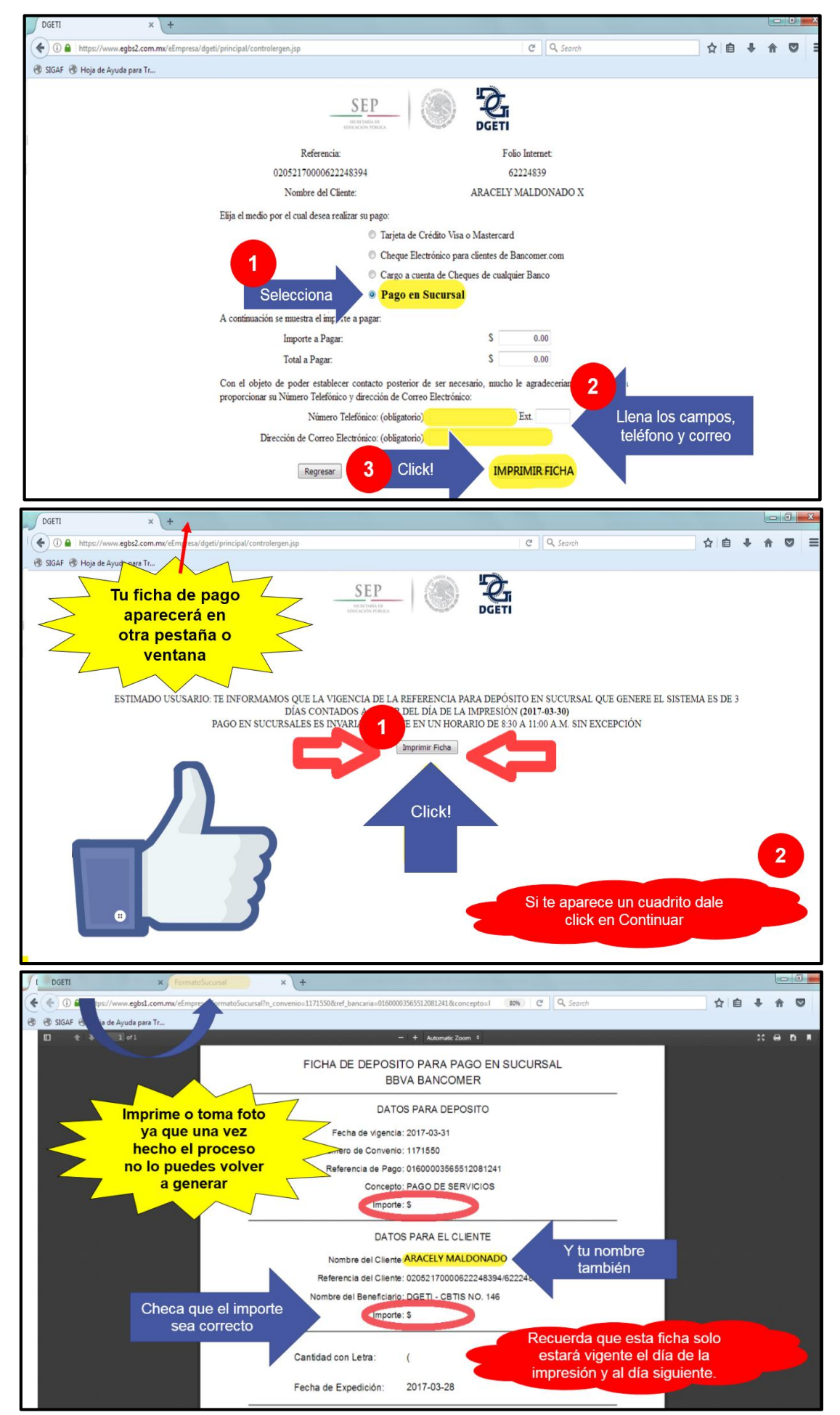

**Nota:** Preséntate en BANCOMER con la ficha de pago, y el comprobante junto con una copia llévalos contigo el día de tu examen. Dudas o aclaraciones, marca al CBTis a la oficina de recursos financieros.